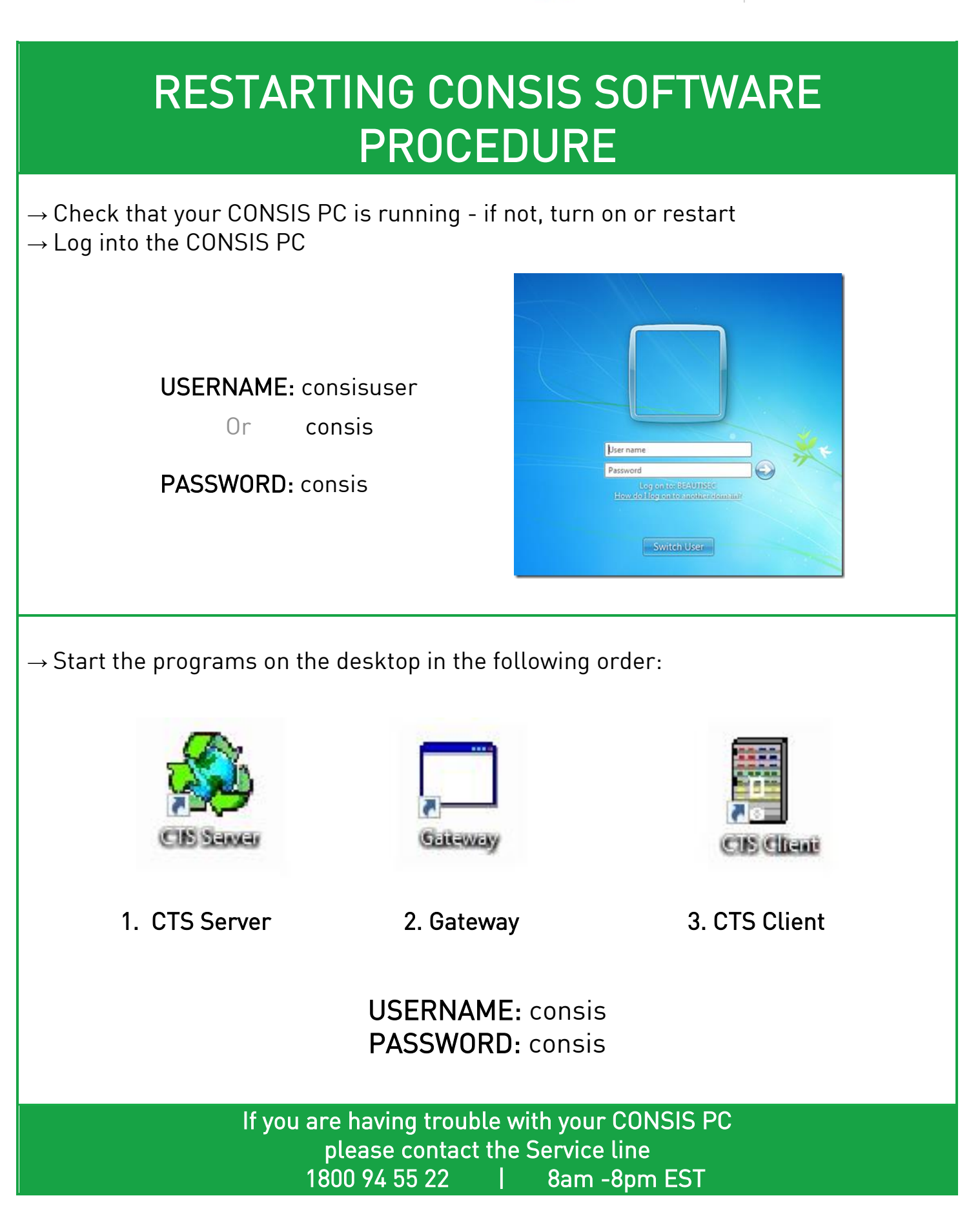

## CONSIS CTS Series September 2020 V2.6